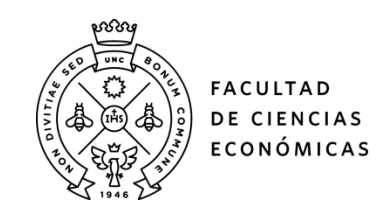

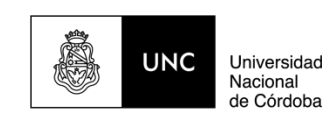

# **REPOSITORIO DIGITAL UNIVERSITARIO (RDU-UNC)**

# **Caso integrador: construcción de un índice para evaluar empresas utilizando metodología multicriterio discreta**

Mariana Funes, Hernán Pablo Guevel

Ponencia presentada en XXVII Encuentro Nacional de Docentes en Investigación Operativa y XXV Escuela de Perfeccionamiento en Investigación Operativa realizado en 2014 en la Universidad Tecnológica Nacional. Regional San Nicolás. Buenos Aires, Argentina

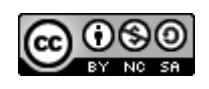

Esta obra está bajo un[a Licencia Creative Commons Atribución-NoComercial-CompartirIgual](http://creativecommons.org/licenses/by-nc-sa/4.0/)  [4.0 Internacional](http://creativecommons.org/licenses/by-nc-sa/4.0/)

# **CASO INTEGRADOR: CONSTRUCCIÓN DE UN ÍNDICE PARA EVALUAR EMPRESAS UTILIZANDO METODOLOGÍA MULTICRITERIO DISCRETA**

**MARIANA FUNES** *mfunes@eco.unc.edu.ar*

**HERNAN GUEVEL** *heguevel@gmail.com*

**Facultad de Ciencias Económicas – Universidad Nacional de Córdoba Avda. Valparaíso s/n Ciudad Universitaria. Córdoba**

# **RESUMEN**

Los Métodos de Apoyo a la Decisión Multicriterio se han utilizado ampliamente en la construcción de Indicadores Compuestos o Sintéticos, permitiendo la medición de conceptos multi-dimensionales que no pueden ser capturados por un único indicador, y la comparación del desempeño de diferentes unidades (países, provincias, empresas, etc.) en los más diversos campos.

En este trabajo presentamos un caso de estudio que consiste en la construcción de un Índice Global para evaluar el desempeño económicofinanciero de empresas que cotizan en la Bolsa de Comercio de Buenos Aires aplicando metodología de Decisión Multicriterio Discreta. De esta manera integramos el enfoque de indicadores compuestos con los conceptos del Análisis Multicriterio enseñados en la materia que se dicta y con los de currículos de otras materias que forman parte del plan de estudios de de las carreras que se cursan en nuestra facultad.

**PALABRAS CLAVE:** Indicadores Compuestos – Evaluación – Empresas – Caso de estudio

## **ABSTRACT**

Multi-Criteria Decision Aid Methods have been widely used in the construction of Composite or Synthetic Indicators, allowing the measurement of multi-dimensional concepts that can not be captured by a single indicator, as well as the comparison of the performance of different units (countries, provinces, companies, etc.) in a variety of fields.

In this paper we present a case study that consist of the construction of a Global Index to assess the economic and financial performance of companies quoting on the Stock Exchange Market of Buenos Aires, using Discrete Multi-Criteria Decision Methodology. Thereby, we integrate the composite indicators approach with Multicriteria Analysis concepts taught in our subject and with concepts of the syllabus of other subjects that integrate the curriculum of the careers that are taught in our faculty.

**KEY WORDS:** Composite Indicators – Assessment – Companies – Case study

# **1. INTRODUCCIÓN**

En los últimos años, los Métodos de Apoyo a la Decisión Multicriterio se han utilizado ampliamente en la construcción de Indicadores Compuestos o Sintéticos, debido a la capacidad que brindan los mismos de agregar una variedad de criterios o variables en una medida singular, permitiendo la medición de conceptos multi-dimensionales que no pueden ser capturados por un único indicador, y la comparación del desempeño de diferentes unidades (países, provincias, empresas, etc.) en los más diversos campos. Según Bouyssou et al. (2000), los indicadores compuestos son los modelos multiatributo más ampliamente difundidos.

Como docentes investigadores de esta temática y teniendo presente la Ley de Educación Superior 24.521 que establece que las Instituciones Universitarias tienen por finalidad la generación y comunicación de conocimientos del más alto nivel, consideramos oportuno diseñar un caso de estudio a ser trabajado con nuestros alumnos que permitiera integrar el enfoque de indicadores compuestos con conceptos enseñados en nuestra materia y con los de currículos de otras materias del plan de estudios de las carreras que se cursan en la facultad.

Cabe mencionar que nuestra asignatura en una materia electiva de carreras en Ciencias Económicas, correlativa directa de una materia obligatoria en la que se dictan temas de Investigación de Operaciones con un enfoque introductorio. Los contenidos que se desarrollan pretenden profundizar, complementar y ampliar los temas analizados en el curso obligatorio, con especial interés en modelos de programación matemática y de decisión multicriterio, centrando la atención en la adquisición, por parte de los estudiantes de las habilidades que les permitan, frente a un problema concreto de decisión, definir las variables involucradas, plantear el modelo correspondiente, resolverlo utilizando el software adecuado, obteniendo las conclusiones pertinentes.

Con el propósito de aplicar la metodología de la Decisión Multicriterio Discreta enseñada (en adelante, DMD), a la resolución de un problema real, diseñamos un caso integrador que consiste en la construcción de un Índice Global para evaluar el desempeño económico-financiero de empresas que cotizan en la Bolsa de Comercio de Buenos Aires.

Un caso es una experiencia pedagógica que vincula el aprendizaje escolar con problemas del mundo real, buscando desarrollar habilidades de pensamiento crítico y toma de decisiones, así como ofrecer la posibilidad de integrar el conocimiento procedente de distintas disciplinas. (Díaz Barriga, 2005). Nuestro interés al trabajar con este caso es generar un desafío cognitivo en los estudiantes, invitándolos a participar activamente a partir de una situación de la vida real en un ambiente que promueva la reflexión, la discusión, la vinculación con conceptos teóricos enseñados, la búsqueda de información relevante, etc., fomentando una instancia de aprendizaje significativo.

En la siguiente sección presentamos el caso integrador diseñado. En la sección 3, explicamos cómo fue instrumentado con los alumnos, exponemos la solución y los principales resultados y conclusiones formuladas por los alumnos en los informes correspondientes. Finalmente, en la sección 4 se presentan las consideraciones finales.

# **2. PRESENTACIÓN DEL CASO INTEGRADOR**

Como se mencionara, la materia que dictamos es electiva de carreras de Ciencias Económicas, cuyos egresados deben ser capaces de confeccionar y analizar estados contables, entre otras competencias. Este hecho nos motivó a proponer como temática del caso, el análisis de las situaciones financieras de corto y largo plazo y económica de las empresas, realizado a partir de ratios calculados sobre la base de la información que proveen los estados contables de las firmas.

Nuestro objetivo, era también, que los estudiantes aplicaran en un caso real los conocimientos sobre Análisis Multicriterio (particularmente, los métodos de Suma Ponderada, AHP<sup>1</sup> y TOPSIS<sup>2</sup>) que forman parte del currículo de la materia y que pudiéramos transmitir, en cierta medida, nuestras experiencias de investigación.

Con esta idea, accedimos a los Estados Contables trimestrales de un año determinado auditados y publicados según las regulaciones establecidas por la Bolsa de Comercio de Buenos Aires, de un conjunto de empresas seleccionadas en función de su rama de actividad e importancia. Esta información, extraída de la página web: [www.bolsar.com,](http://www.bolsar.com/) fue presentada en un archivo Excel al que los estudiantes podían acceder a través del sitio web de la cátedra.

A continuación se presenta el caso de estudio como fuera expuesto a los alumnos $^3$ :

Al nuevo responsable de Análisis de Créditos de un Banco se le ha encomendado que evalúe un conjunto de 10 empresas clientes, que cotizan en bolsa, con el objetivo de establecer un ranking que resulte de utilidad para la toma de decisiones de crédito y ofrecimiento de diferentes servicios y nuevos productos que está gestionando el mismo.

Las empresas a analizar son: Tenaris (TS), Grupo Financiero Galicia (GGAL), Telecom Argentina (TECO), Siderar (ERAR), YPF

-

<sup>1</sup> Del inglés **A**nalytic **H**ierarchy **P**rocess (Proceso Analítico Jerárquico). Saaty (1986)

<sup>2</sup> Del inglés **T**echnique for **O**rder of **P**reference by **S**imilarity to the **I**deal **S**olution (Técnica de Ordenamiento de las Preferencias por Similaridad a la Solución Ideal). Yoon (1987)

<sup>3</sup> Caso publicado en Funes y Guevel (2013).

(YPF), Pampa Energía (PAMP), Edenor (EDN), Aluar (ALUA), Petrobras de Argentina (PESA), Sociedad Comercial de Plata (COME), Molidos Rio de la Plata (MOLI) y Central Puerto (CEPU).

En el sector, el análisis de los clientes comprende tres dimensiones: la situación financiera de largo plazo, la situación financiera de corto plazo y la situación económica, que se determinan a partir del desempeño de las empresas en diferentes ratios construidos en base a la información provista por sus estados contables.

La **situación financiera de largo** plazo pretende determinar la capacidad de pago de la empresa de sus deudas de largo plazo. Para ello se utilizan los ratios de Solvencia, de Endeudamiento y el Multiplicador del capital:

o Solvencia: Determina la cantidad de pesos de inversión que existe por cada peso de deuda, a partir del cociente:

$$
S = \frac{Active Total}{Pasivo Total}
$$

o Endeudamiento: Indica cuánto capital de terceros se empleó por cada peso de recursos propios aportados a la empresa y resulta del cociente:

> $E = \frac{Pasivo Total}{Poseo}$ Patrimonio Neto  $=$

o Multiplicador del capital: Explica cuántos pesos genera el capital invertido por los socios, calculado a partir del cociente:

> $MC = \frac{Active Total}{D}$ Patrimonio Neto  $=$

La **situación financiera de corto** plazo explica la capacidad de la empresa para hacer frente a las obligaciones de corto plazo y la rapidez con que los diferentes [activos](http://es.encarta.msn.com/encyclopedia_961519528/Activo_y_pasivo.html) se convierten en dinero para cumplir con las obligaciones corrientes. Los ratios que se emplean en este caso son los de Liquidez Corriente, de Liquidez Ácida y de Liquidez de Caja:

o Liquidez Corriente: Indica el grado de respaldo que tiene la empresa para hacer frente a sus deudas corrientes en los próximos doce meses y se determina por medio de la expresión:

> $LC = \frac{Active\ Corriente}{\sqrt{1 - \frac{1}{2}} \cdot \sqrt{1 - \frac{1}{2}} \cdot \sqrt{1 - \frac{1}{2}} \cdot \sqrt{1 - \frac{1}{2}} \cdot \sqrt{1 - \frac{1}{2}} \cdot \sqrt{1 - \frac{1}{2}} \cdot \sqrt{1 - \frac{1}{2}} \cdot \sqrt{1 - \frac{1}{2}} \cdot \sqrt{1 - \frac{1}{2}} \cdot \sqrt{1 - \frac{1}{2}} \cdot \sqrt{1 - \frac{1}{2}} \cdot \sqrt{1 - \frac{1}{2}} \cdot \sqrt{1 - \frac{1}{2}} \cdot \sqrt{1 - \frac{1}{2}} \cdot \sqrt{1 - \frac{1}{2}} \$ Pasivo Corriente  $=$

o Liquidez Ácida: Analiza la posibilidad de realizar los activos líquidos de corto plazo (Activo Corriente – Bienes de Cambio) para hacer frente a los pasivos de corto plazo. Permite medir la capacidad de la empresa de honrar sus deudas corrientes ante el caso extremo de parálisis total de las ventas y se calcula como:

> $LA = \frac{Activos \text{ Líquidos}}{B}$ Pasivo Corriente  $\overline{a}$

o Liquidez de Caja: Es el más restrictivo de todos los ratios que analizan la liquidez de corto plazo ya que busca medir la capacidad de la empresa de cumplir con sus obligaciones corrientes sólo con las disponibilidades:

> $LdC = \frac{Disponibilities}{\sum_{i=1}^{n} a_i}$ Pasivo Corriente  $=$

La **situación económica**, refleja la eficiencia en la gestión de la empresa, es decir, la forma en que los directivos han utilizado los recursos de la entidad. Mientras mayores sean sus resultados, mayor será la prosperidad para la empresa.

o Rentabilidad del Capital: Mide el grado de efectividad de la empresa para generar resultados sobre la inversión de capital de los socios. Resulta del cociente:

> $RC = \frac{Ganancia / Pérdida Final}{P}$ Patrimonio Neto  $=$

o Rentabilidad del Activo: Mide el grado de efectividad con que la empresa ha gestionado sus activos, calculada como:

> $RA = \frac{Ganancia / Pérdida Final}{T}$ Activo Total  $=$

o Margen Neto: Indica el beneficio obtenido por cada peso de ventas netas y se calcula como:

$$
MN = \frac{Ganancia / Pérdida Neta}{Ventas Netas}
$$

Con el fin de evaluar las empresas y recordando lo aprendido al cursar Métodos Cuantitativos en la Facultad, el responsable del

sector ha decidido elaborar un Indicador que permita condensar la información de los estados contables referida a las tres dimensiones de análisis en un Índice Global que responda a la estructura jerárquica de la Figura 1:

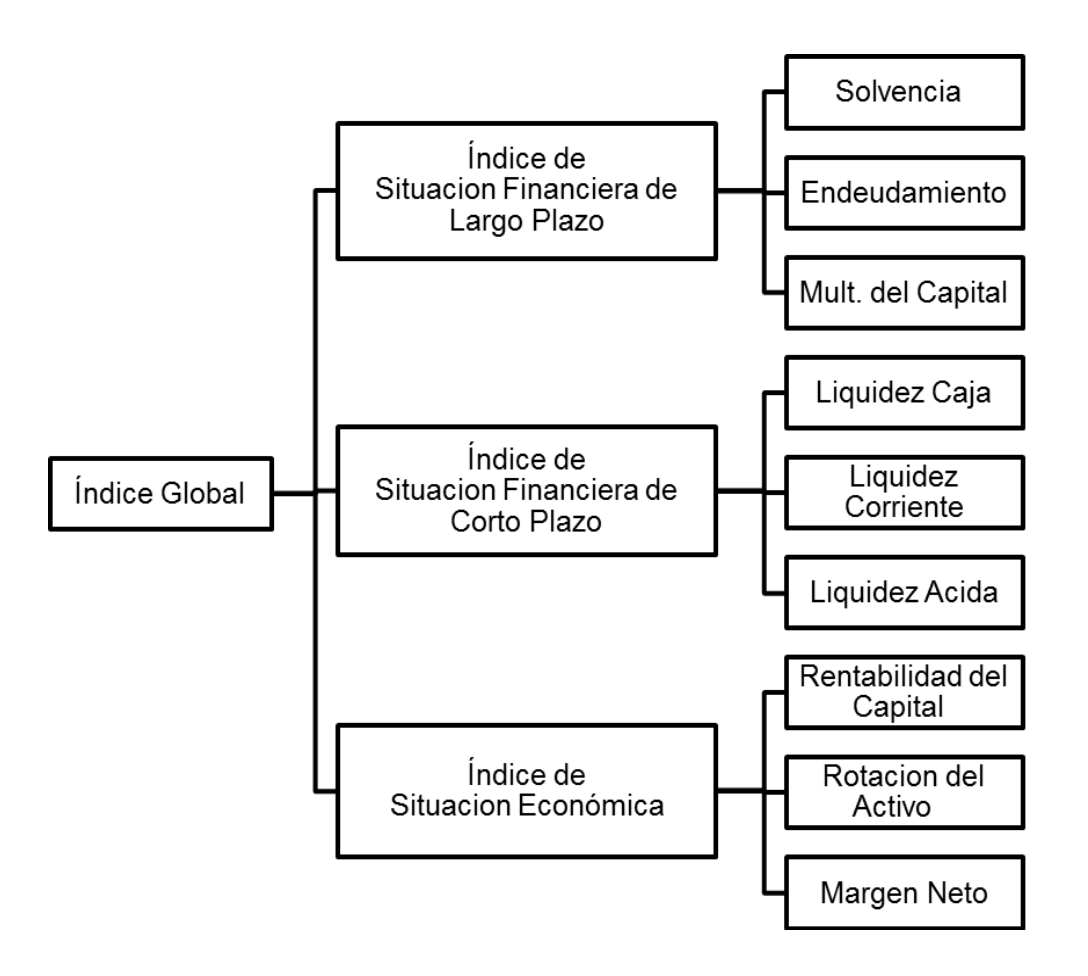

**Figura 1: Estructura jerárquica del Índice Global**

El archivo "Balances.xls", publicado en la sección Archivos – Información de Interés de la Plataforma de la asignatura, contiene información extraída de la página web: [www.bolsar.com,](http://www.bolsar.com/) de los estados contables del año 2011 publicados por las empresas en estudio.

Para determinar las ponderaciones que reflejen la importancia de cada ratio (subindicador) en cada dimensión, y de cada dimensión en el Índice Global, se reunió con un directivo de experiencia. A continuación se transcribe el diálogo mantenido.

Hola, ¿Tenés tiempo ahora para que revisemos la importancia a asignar a los distintos ratios y a las dimensiones de análisis en la construcción del Índice Global?

Si, ningún problema.

¿Te parece que comencemos a determinar la importancia de las dimensiones?

Bueno. En mi opinión, como queremos evaluar a las empresas en término, principalmente, de su capacidad de repago de las deudas, la situación financiera a LP debería considerarse de igual a moderadamente más importante que la situación económica y de moderadamente a notablemente más importante que la situación financiera a corto plazo.

wske

#### Correcto!

Y entre los ratios de la Situación Financiera a LP, el Endeudamiento es moderadamente más importante que la Solvencia, y de moderada a notablemente más importante que el Multiplicador del Capital.

Por otra parte, la situación económica es de igual a moderadamente más importante que la situación financiera de corto plazo.

Me parece bien. Comparando la Solvencia y el Multiplicador del Capital, considero a la Solvencia de igual a moderadamente más importante que el Multiplicador del Capital.

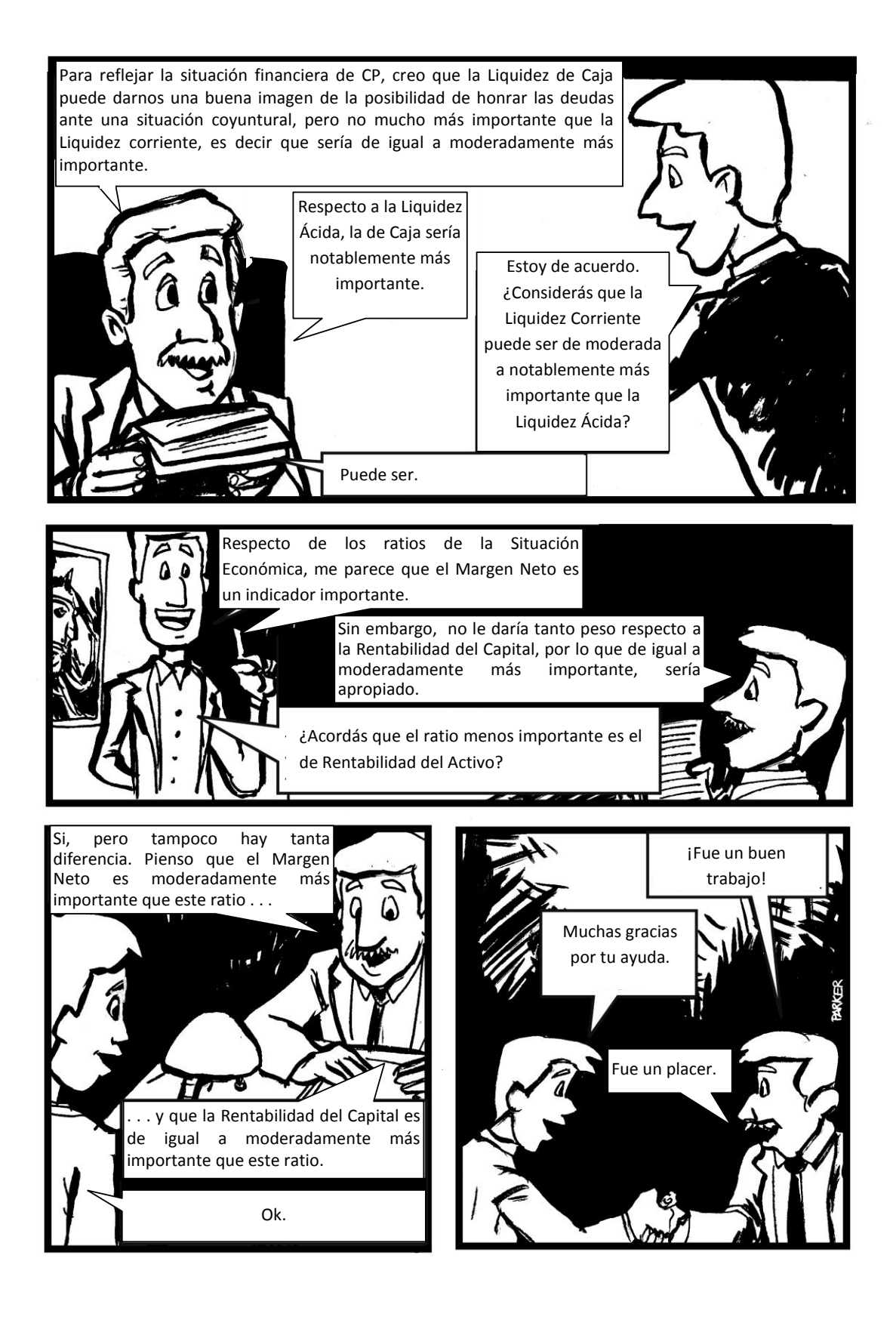

# **En base a la información suministrada, se pide:**

1. Identifique el sentido de los diferentes ratios (de máximo o mínimo) y sométalos a consideración del profesor.

2. Empleando la planilla de cálculo Excel:

2.1. Formule un **cuadro resumen con los ratios** de las distintas dimensiones de análisis, para todas las empresas evaluadas.

2.2. **Determine los pesos** de los ratios de cada dimensión y los pesos a asignar a las dimensiones en el Índice Global aplicando el método AHP. Corrobore la consistencia de los juicios.

2.3. Utilizando los pesos determinados en el punto 2.2., que correspondan, **construya los Índices parciales** de cada dimensión para los cuatro trimestres del año 2012 aplicando el método TOPSIS, utilizando:

- Normalización de fracción del rango y distancia ciudad.

- Normalización de fracción del rango y distancia euclídea.

- Normalización de fracción de la suma y distancia ciudad.
- Normalización del vector y distancia euclídea.

2.4. Utilizando los pesos determinados en el punto 2.2. que correspondan, y los Índices parciales construidos en el punto 2.3., **elabore el Índice Global** utilizando el método de Suma Ponderada que permita evaluar el desempeño de las empresas en el año 2011.

3. **Elabore un informe** dirigido al Responsable de Análisis de Crédito presentando la información elaborada en el punto 2. En el mismo:

 Identifique si se produjeron cambios significativos en los ordenamientos. ¿Puede mencionar las causas de los mismos?.

 Identifique las empresas que mantienen su orden en los distintos trimestres.

 Calculando las diferencias de los valores del Índice Global, ¿Podría identificar relaciones de preferencia e indiferencia entre las empresas?

# **3. DESARROLLO DE LA ACTIVIDAD**

Para trabajar con el caso de estudio utilizamos dos clases de dos horas cada una, que tuvieron lugar en el gabinete de computación. En la primera clase y, previo a la lectura del enunciado, se introdujo a los alumnos al enfoque de indicadores compuestos, describiendo brevemente las etapas vinculadas a la construcción de los mismos, sus ventajas y limitaciones, retomando conceptos teóricos desarrollados en clases anteriores.

Para el análisis y resolución del problema planteado se formaron grupos integrados por 4 ó 5 alumnos con el propósito de generar un entorno de diálogo cooperativo. La conformación de los mismos quedó a

elección de los estudiantes. A cada grupo se asignó diferente procedimiento de normalización de los ratios contables y de cálculo de distancias en la aplicación del método TOPSIS.

El resto del tiempo de la primera clase fue destinado a la confección de las planillas de cálculo Excel que contenían los cálculos de los ratios contables a partir de los balances trimestrales de las empresas, las ponderaciones aplicando el método AHP y la determinación de los índices parciales de las tres dimensiones analizadas (situaciones financieras de corto y largo plazo y económica) utilizando el método TOPSIS y el índice global calculado con el método de Suma Ponderada.

El hecho de hacerlos trabajar en el aula permitió observar el funcionamiento de los grupos, conocer las aptitudes y habilidades de cada estudiante, su forma de pensar y de interactuar, al tiempo que fue posible proporcionar ayuda individualizada a cada grupo, ya que en esta primera parte del trabajo debían demostrar un buen manejo de planilla de cálculo y el nivel de conocimiento de la misma era bastante dispar.

En la segunda clase, se revisaron los resultados obtenidos y, en caso de corresponder, se debieron hacer ajustes en las planillas de cálculo confeccionadas. Verificada la exactitud de los cálculos<sup>4</sup>, se procedió al análisis de los resultados<sup>5</sup>, para lo que fue de utilidad la guía de aspectos a incluir en el informe al responsable de Análisis de Crédito. Esta guía representó un punto de partida que condujo a nuevos interrogantes y despertó en algunos estudiantes el deseo de conocer más sobre el tema en cuestión, por lo que muchos de ellos recabaron nueva información, accediendo a las páginas web de las distintas empresas, a artículos periodísticos y a boletines publicados por diferentes organizaciones, entre otros.

La redacción del informe al responsable de Análisis de Crédito quedó como tarea de cada grupo, pero antes de finalizar la clase se procedió a realizar una síntesis del trabajo desarrollado y de los resultados y conclusiones obtenidas, resaltando, principalmente, las bondades de la metodología DMD utilizada para la confección del Índice Global, que permitió obtener una medida resumen del desempeño de las empresas que resultó apropiado para compararlas y generar información adecuada para la toma de decisiones crediticias.

### **3.1. Solución del caso**

-

En la Figura 2 se presenta un esquema que resume la etapas de construcción del índice global, indicando los pesos calculados por aplicación del método AHP para las tres dimensiones (situaciones financieras de largo y corto plazo y económica) de este índice y los de cada uno de los ratios para los índices parciales de las dimensiones mencionadas. Por otra parte, se exponen los resultados del índice global y

 $4$  Que dependieron de los procedimientos de normalización y cálculos de distancias asignados a cada grupo.

<sup>5</sup> Las diferencias en las ordenaciones de las empresas según el desempeño en el Índice Global reportadas por cada grupo no fueron significativas.

de los índices parciales por trimestre, y el correspondiente *ranking* de las empresas. Finalmente, se presentan los diferentes ratios calculados a partir de los balances trimestrales publicados por las empresas.

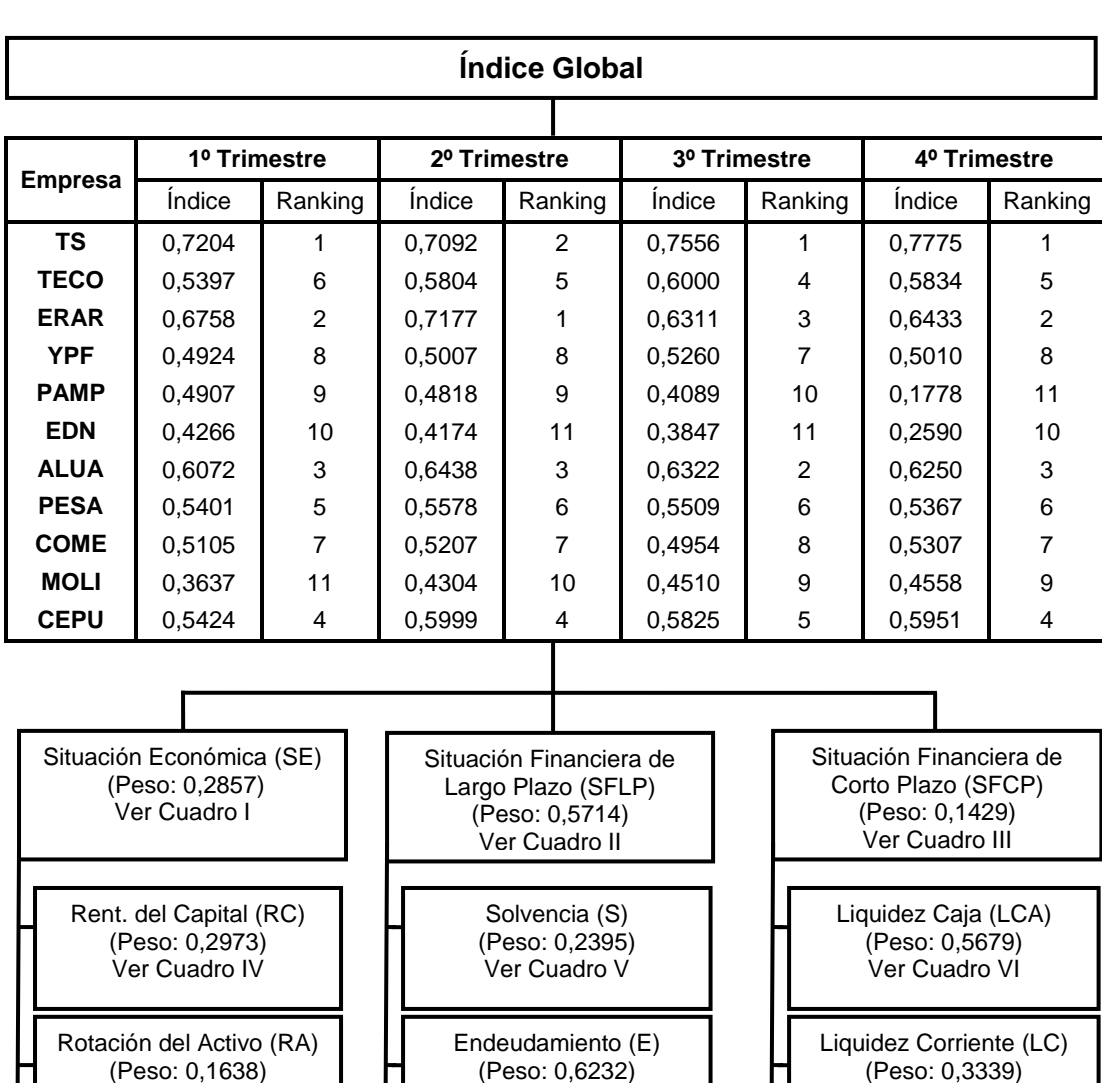

# **Figura 2: Construcción del Índice Global y Ranking de las empresas (con índices parciales calculados con normalización de fracción del rango y distancia ciudad)**

Ver Cuadro IV Margen Neto (MN) (Peso: 0,5390) Ver Cuadro IV Ver Cuadro V Mult del Capital (MC) (Peso: 0,1373) Ver Cuadro V Ver Cuadro VI Liquidez Acida (LA) (Peso: 0,0982) Ver Cuadro VI

| <b>Empresa</b> | 1º Trimestre |         | 2º Trimestre |         | 3º Trimestre |         | 4º Trimestre |         |  |
|----------------|--------------|---------|--------------|---------|--------------|---------|--------------|---------|--|
|                | Indice       | Ranking | Indice       | Ranking | Indice       | Ranking | Indice       | Ranking |  |
| ΤS             | 0.7018       | 8       | 0.7470       | 7       | 0.8121       | 6       | 0.9023       | 4       |  |
| <b>TECO</b>    | 0.7769       | 2       | 0.8743       |         | 0,9556       |         | 0.9925       |         |  |
| <b>ERAR</b>    | 0.7574       | 4       | 0.8249       | 4       | 0.8397       | 4       | 0.8857       | 5       |  |
| <b>YPF</b>     | 0.7668       | 3       | 0.8190       | 5       | 0.9046       | 3       | 0,9479       | 3       |  |
| <b>PAMP</b>    | 0.6407       | 9       | 0.6036       | 9       | 0.5775       | 9       | 0.0366       | 11      |  |
| <b>EDN</b>     | 0.6078       | 10      | 0.5693       | 10      | 0.5625       | 10      | 0.4895       | 10      |  |
| <b>ALUA</b>    | 0.8100       |         | 0.8476       | 3       | 0.7446       | 8       | 0.7897       | 8       |  |
| <b>PESA</b>    | 0.7464       | 6       | 0.7462       | 8       | 0.7609       | 7       | 0.8071       |         |  |
| <b>COME</b>    | 0.3188       | 11      | 0.3122       | 11      | 0.3145       | 11      | 0.4927       | 9       |  |
| <b>MOLI</b>    | 0,7282       |         | 0,7730       | 6       | 0.8395       | 5       | 0,8568       | 6       |  |
| <b>CEPU</b>    | 0,7487       | 5       | 0,8583       | 2       | 0.9355       | 2       | 0,9560       | 2       |  |

**Cuadro I: Índice Parcial Situación Económica – Trimestres 1 a 4**

# **Cuadro II: Índice Parcial Situación Financiera de Largo Plazo – Trimestres 1 a 4-**

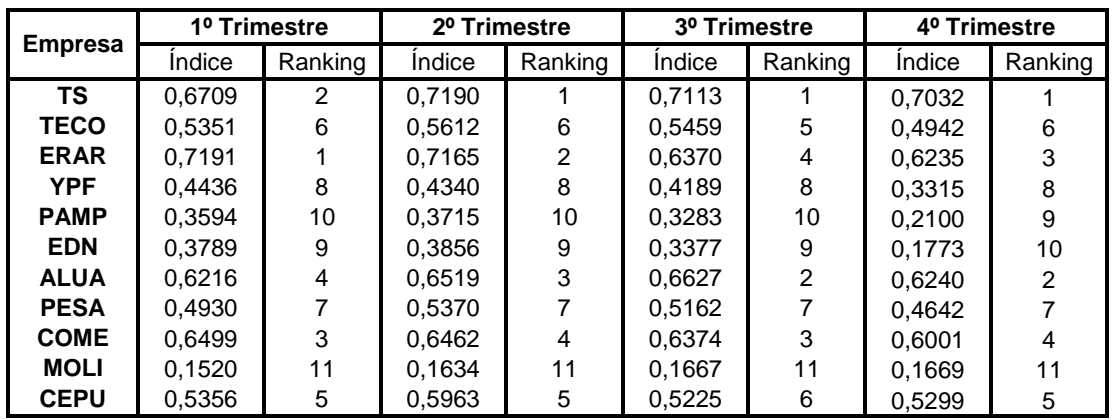

# **Cuadro III: Índice Parcial Situación Financiera de Corto Plazo – Trimestres 1 a 4 –**

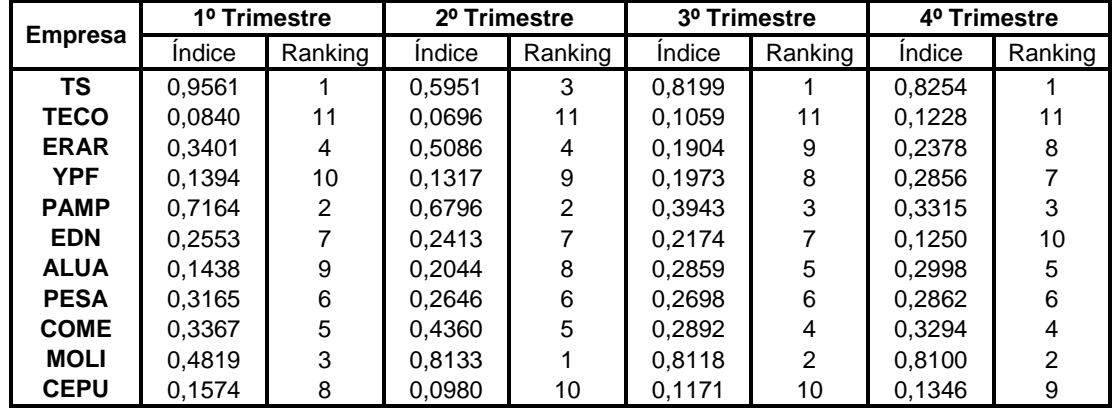

| Cuadro IV: Ratios Situación Económica - Trimestres 1 a 4- |                     |           |         |              |           |           |                     |           |         |                     |         |         |
|-----------------------------------------------------------|---------------------|-----------|---------|--------------|-----------|-----------|---------------------|-----------|---------|---------------------|---------|---------|
| <b>Empresa</b>                                            | <b>1º TRIMESTRE</b> |           |         | 2º TRIMESTRE |           |           | <b>3º TRIMESTRE</b> |           |         | <b>4º TRIMESTRE</b> |         |         |
|                                                           | RC                  | <b>RA</b> | ΜN      | RC           | <b>RA</b> | <b>MN</b> | RC                  | <b>RA</b> | МN      | RC                  | RA      | МN      |
| ΤS                                                        | 0.03                | 0.02      | 0,14    | 0.06         | 0.04      | 0.13      | 0.09                | 0.07      | 0.14    | 0.13                | 0.10    | 0,14    |
| <b>TECO</b>                                               | 0.09                | 0.05      | 0.15    | 0.18         | 0,10      | 0.14      | 0.25                | 0.14      | 0.14    | 0.31                | 0.16    | 0,13    |
| <b>ERAR</b>                                               | 0.06                | 0.04      | 0,23    | 0,10         | 0,08      | 0.21      | 0,12                | 0.08      | 0,13    | 0.14                | 0.09    | 0,11    |
| <b>YPF</b>                                                | 0.09                | 0.04      | 0.14    | 0,14         | 0,06      | 0.11      | 0.22                | 0.09      | 0.11    | 0,28                | 0.10    | 0,09    |
| <b>PAMP</b>                                               | 0.00                | 0.00      | 0.01    | $-0.03$      | $-0.01$   | $-0.02$   | $-0.06$             | -0.01     | $-0.04$ | $-0.39$             | $-0.08$ | $-0.78$ |
| EDN                                                       | $-0.01$             | $-0.00$   | $-0.04$ | $-0.05$      | $-0.01$   | -0.06     | $-0.07$             | $-0.02$   | -0.05   | $-0.33$             | $-0.08$ | $-0.12$ |
| ALUA                                                      | 0.11                | 0.07      | 0,18    | 0,15         | 0,09      | 0.16      | 0.03                | 0,02      | 0.11    | 0,03                | 0.02    | 0,05    |
| <b>PESA</b>                                               | 0.06                | 0.03      | 0.17    | 0.07         | 0,03      | 0.10      | 0.08                | 0.04      | 0.08    | 0.07                | 0.03    | 0,05    |
| <b>COME</b>                                               | 0.27                | $-0.52$   | $-2,37$ | 0.29         | $-0.56$   | $-1.35$   | 0.30                | $-0.62$   | -0.93   | 0.27                | $-0.45$ | $-0.53$ |
| <b>MOLI</b>                                               | 0,07                | 0,02      | 0,04    | 0,13         | 0,03      | 0,03      | 0.20                | 0,04      | 0,03    | 0,20                | 0.05    | 0,02    |
| <b>CEPU</b>                                               | 0.07                | 0,04      | 0,11    | 0.17         | 0,10      | 0,14      | 0.24                | 0,12      | 0,13    | 0.25                | 0,15    | 0,12    |

**-Trimestres 1 a 4-**

| Cuadro V: Ratios Situación Financiera de Largo Plazo |              |         |         |              |         |           |                     |         |         |                     |       |         |
|------------------------------------------------------|--------------|---------|---------|--------------|---------|-----------|---------------------|---------|---------|---------------------|-------|---------|
| -Trimestres 1 a 4-                                   |              |         |         |              |         |           |                     |         |         |                     |       |         |
| <b>Empresa</b>                                       | 1º TRIMESTRE |         |         | 2º TRIMESTRE |         |           | <b>3º TRIMESTRE</b> |         |         | <b>4º TRIMESTRE</b> |       |         |
|                                                      | s            | Е       | МC      | S            | Е       | <b>MC</b> | s                   | Е       | МC      | S                   | Е     | МC      |
| TS                                                   | 3.76         | 0,36    | 1,36    | 3,80         | 0.36    | 1.36      | 3,78                | 0,36    | 1,36    | 4,03                | 0.33  | 1,33    |
| <b>TECO</b>                                          | 2,29         | 0.79    | 1.81    | 2,27         | 0.81    | 1.83      | 2.27                | 0.81    | 1,83    | 2,16                | 0.88  | 1,90    |
| <b>ERAR</b>                                          | 4.42         | 0,29    | 1,29    | 3,77         | 0,36    | 1,36      | 3,02                | 0,50    | 1,50    | 3,21                | 0,45  | 1,45    |
| <b>YPF</b>                                           | 1.74         | 1,34    | 2,34    | 1,62         | 1,60    | 2,60      | 1,65                | 1,55    | 2,55    | 1,51                | 1.96  | 2,96    |
| <b>PAMP</b>                                          | 1.70         | 2,23    | 3,78    | 1,66         | 2,35    | 3,90      | 1,63                | 2,48    | 4,04    | 1,49                | 3,25  | 4,85    |
| <b>EDN</b>                                           | 1.59         | 1,90    | 3,01    | 1,54         | 2,05    | 3,16      | 1,50                | 2,23    | 3,34    | 1,31                | 3.33  | 4,37    |
| <b>ALUA</b>                                          | 3.16         | 0,48    | 1,53    | 3,08         | 0,50    | 1,55      | 3,28                | 0,46    | 1,51    | 3,23                | 0,47  | 1,52    |
| <b>PESA</b>                                          | 2.04         | 1,06    | 2,15    | 2,13         | 0.95    | 2,03      | 2,10                | 0.97    | 2,05    | 2,01                | 1.06  | 2,14    |
| <b>COME</b>                                          | 0,34         | $-1,52$ | $-0.52$ | 0,34         | $-1,52$ | $-0.52$   | 0,33                | $-1,49$ | $-0.49$ | 0,38                | -1,61 | $-0,61$ |
| <b>MOLI</b>                                          | 1,26         | 3,88    | 4,88    | 1,25         | 4.05    | 5,05      | 1,27                | 3,65    | 4,65    | 1.29                | 3.41  | 4,41    |
| <b>CEPU</b>                                          | 2,29         | 0,78    | 1,78    | 2.54         | 0,65    | 1,65      | 2,10                | 0,91    | 1,91    | 2.40                | 0,72  | 1,72    |

**Cuadro VI: Ratios Situación Financiera de Corto Plazo – Trimestres 1 a 4 -**

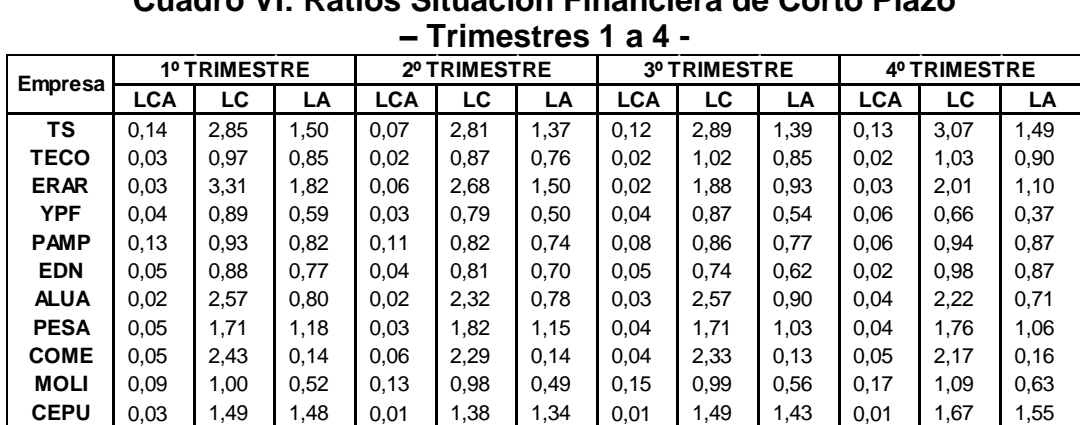

# **3.2 Sobre los informes de los grupos**

Si bien todos los grupos arribaron a conclusiones similares respecto al desempeño global de las empresas en los diferentes trimestres del año, cada grupo organizó la presentación de los resultados, la justificación de las causas de las variaciones y la formulación de las conclusiones, de manera independiente y con importantes diferencias entre unos y otros:

- Algunos grupos presentaron un reporte breve y general del desempeño de las empresas en el índice global con algunos cuadros de tendencia ejemplificativos, que luego desarrollaron detalladamente y acompañaron de nuevos gráficos y anexos con los resultados de cada etapa de trabajo. Es decir, optaron por un enfoque de lo general a lo particular.
- Otros grupos optaron por analizar la evolución de las empresas en cada dimensión (situación económica y situaciones financieras de corto y largo plazo), describiendo los cambios en el orden de las empresas en cada una de ellas, y luego analizaron los resultados del cálculo del índice global, con sus respectivas causas. Es decir, utilizaron un enfoque de lo particular a lo general.
- Algunos grupos justificaron las causas de las variaciones indagando la evolución de los ratios a través del tiempo. Otros, buscaron información extra en fuentes alternativas. Otros, fueron más limitados en las justificaciones.

Respecto a las recomendaciones al responsable de Análisis de Crédito, todos los grupos basaron las mismas en una clasificación de las empresas según su desempeño en el índice global, por lo general, en tres clases<sup>6</sup>:

- 1) **Empresas mejor posicionadas**, candidatas a recibir préstamos y productos alternativos.
- 2) **Empresas con un posicionamiento intermedio**, con las que se sugiere cautela ya que si bien no son malas empresas, presentan dificultades, o se sugiere el otorgamiento de créditos a largo plazo.
- 3) **Empresas que se ubican en los últimos lugares**, las que no ofrecen una clara garantía de poder hacer frente a pagos futuros, por lo que, para algunos grupos, no resultaban susceptibles para el otorgamiento de préstamos.

Cabe mencionar que algunos informes se mencionó la existencia de una relación entre la pertenencia a las clases con el tipo de actividad desarrollado por las empresas. Por ejemplo, Siderar y Aluar (empresas siderúrgicas) forman parte de la clase 1, mientras que Pampa Energía y Edenor (empresas de energía) están en la clase 3.

A título ilustrativo, en la Figura 3, se presentan gráficas y figuras incorporadas en los informes redactados por los distintos grupos.

1

<sup>6</sup> El número de empresas por clase, difirió entre los distintos grupos en función de los diferentes cortes que propusieron en el valor de los índices.

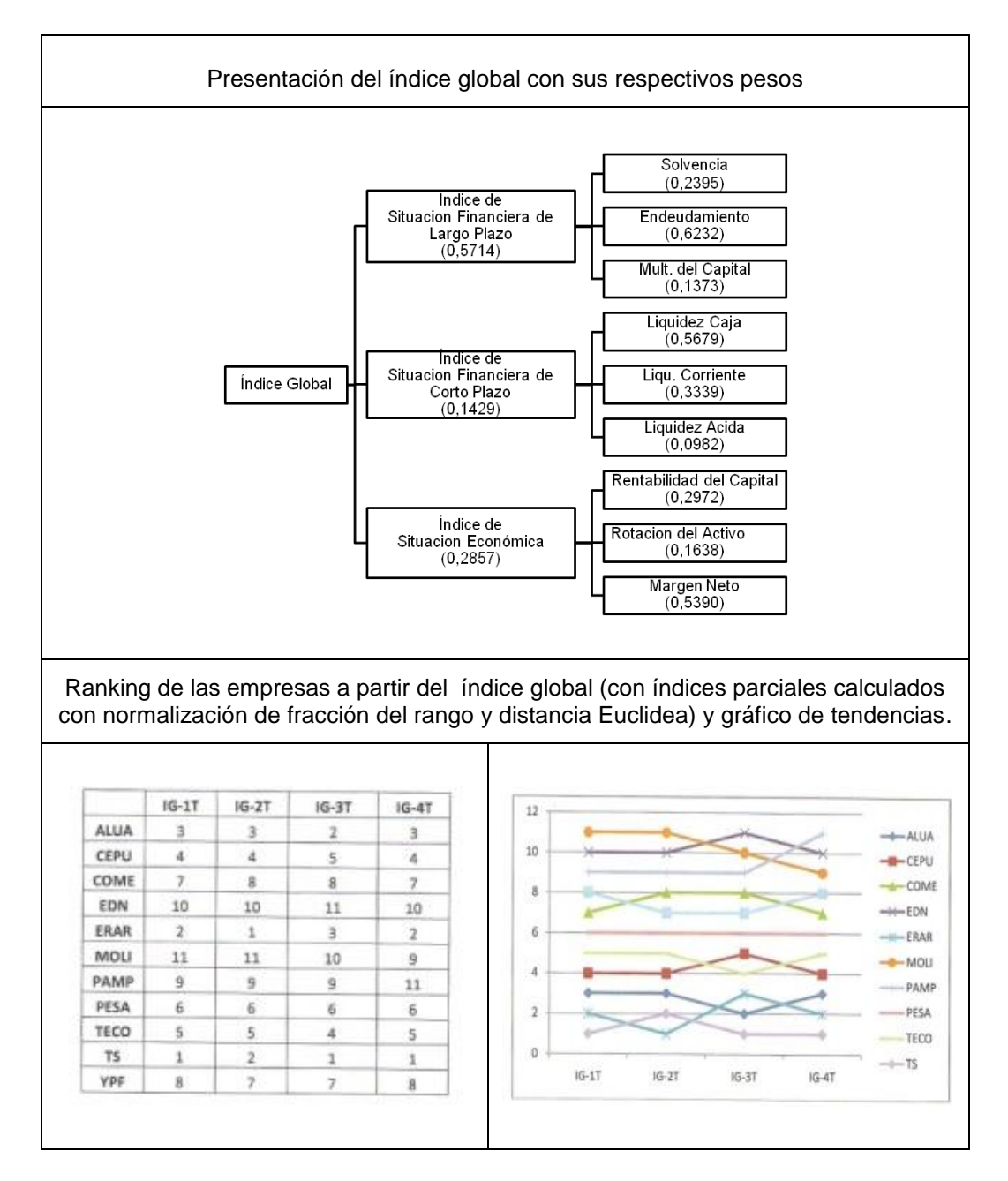

# **Figura 3: Gráficas y figuras extraídas de los informes de casos**

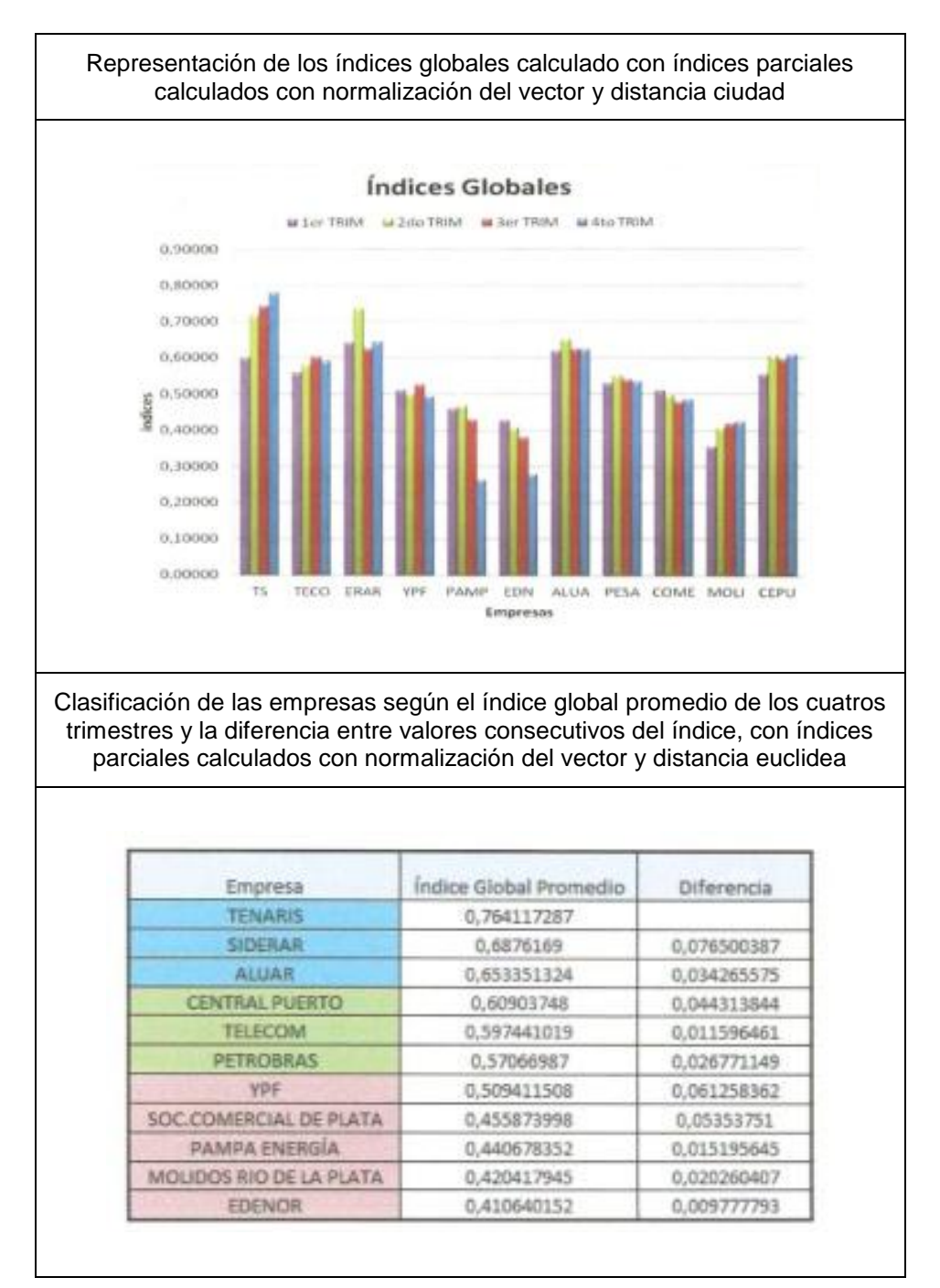

# **Figura II (cont.): Gráficas y figuras extraídas de los informes de casos**

# **4. CONSIDERACIONES FINALES**

El estudio de un caso como estrategia didáctica es siempre una oportunidad de aprendizaje significativo y trascendente, en la medida en que quienes participan en su análisis logren involucrarse activamente en el proceso de reflexión y discusión del caso.

Proponer este caso integrador tuvo como finalidad invitar a los estudiantes a afrontar y resolver un problema relacionado con la temática de la carrera que cursan y aportar experiencia para su vida profesional.

La temática elegida resultó sumamente atractiva a los estudiantes, quienes se comprometieron en el proceso de construcción del índice global, en el análisis de los resultados al comparar las empresas, en la indagación de las causas de las variaciones en los rankings obtenidos y en la redacción de los informes como asesores del responsable del área de crédito, sintiendo que actuaban como verdaderos graduados.

Los estudiantes pudieron aplicar los conceptos enseñados a la nueva situación planteada de manera comprensiva y creativa, siendo los principales protagonistas de la actividad, y los docentes, cumplimos el rol de facilitadores en el proceso de análisis y producción. Valoraron positivamente la actividad y, si bien plantearon que la redacción de los informes les resultó dificultosa, también manifestaron que fue un entrenamiento que los preparó para la actuación profesional. Algunos, además, mencionaron contar ahora con un "plus" en relación a otros estudiantes de la carrera.

# **5. REFERENCIAS**

Balances esquematizados. Bolsa de Comercio de Buenos Aires. Disponibles en: http://www.bolsar.com/Vistas/MensajeSuscripcion.aspx? Url=~/Legacy/Research/Sociedades/../../../Vistas/Investigaciones/PaginaBal ancesEsquematizados.aspx Acceso Abril 2012.

BOUYSSOU, D.; MARCHANT, T.; PIRLOT, M.; PERNY, P.; TSOUKIÀS, A.; VINCKE, P. (2000): *Evaluation and Decision Models, A Critical Perspective. Interational* Series in Operations Research and Management Science, Kluwer Academic Publishers.

DÍAZ BARRIGA, F. (2005): *Enseñanza situada: Vínculo entre la escuela y la vida*. McGraw Hill. México.

FUNES, M. y GUEVEL, H. (2013): *Ampliaciones de Investigación Operativa. Material de Trabajos Prácticos*. Asociación Cooperadora de la Facultad de Ciencias Económicas U.N.C. Argentina.

LEY DE EDUCACIÓN SUPERIOR N° 24.521. Boletín Oficial 10/08/95.

SAATY, T. (1986): "Axiomatic Foundation of the Analytic Hierarchy Process". Management Science, Vol. 32, 7, pp. 841-855.

YOON, K. (1987): "A reconciliation among discrete compromise situations". Journal of Operational Research Society. Vol. 38, pp. 277-286.